Battery Meter Docklet Полная версия Скачать бесплатно

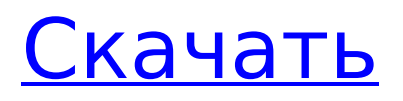

## **Battery Meter Docklet Crack+ Free X64**

RocketDock — это настраиваемая док-станция для вашего iPhone, iPad, iPod или MP3-плеера, которая позволяет использовать их различными способами, например, для зарядки, просмотра видео, работы в Интернете и воспроизведения музыки. С RocketDock вы можете загружать приложения и игры и одновременно использовать свое устройство в качестве динамика или устройства для чтения электронных книг. Учебники по использованию RocketDock: Как установить (4 шага): Подключите устройство iOS к докстанции с помощью кабеля Lightning. Запустите RocketDock и выберите «Добавить хранилище» в главном меню. Перейдите к местоположению хранилища вашего устройства и выберите его, затем нажмите кнопку OK, чтобы добавить хранилище. Подключите док-станцию к компьютеру с помощью кабеля Lightning. Выберите свое устройство iOS из списка устройств хранения. Запустите RocketDock. Выберите опцию «Автозапуск» в главном меню. В меню «Автозапуск» выберите «Пуск». Как использовать (6 шагов): Если вы хотите использовать док-станцию в неавтоматическом режиме, вы должны отключить ее, нажав кнопку OK. В главном меню выберите «Автозапуск». Выберите «Пуск», затем нажмите кнопку «ОК», чтобы док-станция запустилась автоматически. Если вы хотите использовать док-станцию в автоматическом режиме, нет необходимости нажимать кнопку OK. Выберите Автозапуск в главном меню. Выберите «Пуск», чтобы док-станция запустилась автоматически. Подключите USBкабель к устройству iOS. Запустите устройство, нажав кнопку «Домой» на устройстве iOS. Обратите внимание, что вам необходимо установить докстанцию для зарядки от iPhone/iPad/iPod по умолчанию в автоматическом режиме, если вы хотите использовать док-станцию в автоматическом режиме. Если вы выберете USB-порт 3 в качестве порта для зарядки по умолчанию, док-станция сможет заряжать ваш iPhone/iPad/iPod от USB-порта 3, в то время как некоторые другие зарядные устройства могут заряжаться от USB-портов 1, 2, 4 или 5. Если вы хотите использовать док-станцию в обычном режиме, вы должны отключить ее, нажав кнопку OK. В главном меню выберите «Ручной запуск». Выберите «Пуск», затем нажмите кнопку «ОК», чтобы док-станция запустилась автоматически. Подключите USBкабель к устройству iOS. Запустите устройство, нажав кнопку «Домой» на устройстве iOS. От

## **Battery Meter Docklet Crack + [Updated]**

-- Прогнозирует оставшийся заряд с течением времени на основе оставшейся емкости аккумулятора -- Может использоваться как слайдер -- Показывает процент оставшегося заряда батареи на доклете -- Показывает процент заряда батареи на RocketDock -- Закрашивает доклет сплошным цветом в зависимости от заряда батареи. -- Можно настроить предупреждение о разрядке батареи и немедленную визуальную обратную связь о состоянии батареи. -- Устраняет необходимость проверять аккумулятор вручную. -- Широкие возможности настройки в соответствии с желаемым пользователем стилем. -- Контролировать срок службы батареи легко, так что вам не придется не спать по ночам, беспокоясь о разрядившейся батарее. -- Больше не нужно умирать от разряженной батареи! -- Следите за своим зарядом и заряжайте телефон на ходу. Как его получить: \* Загрузите и установите последнюю бета-версию приложения в Android Market. \* После загрузки и установки нажмите на опцию надстройки. \* Добавьте приложение RocketDock в док-станцию, нажав и удерживая кнопку надстройки. \* Следуйте инструкциям в приложении для каждой из функций. \* При запросе вашего адреса электронной почты нажмите кнопку OK. \* Оттуда вы готовы качаться! Выполните следующие шаги, чтобы получить доступ к настройкам. \* Откройте опцию «Основные настройки». \* Нажмите на опцию «Батарея». \* Отсюда нажмите на опцию «Настроить». \* На вкладке батареи выберите, как вы хотите, чтобы приложение работало. \*

Чтобы получить доступ к параметрам меню, вы можете нажать на шестеренку или символ «+». \* Чтобы открыть настройки доклета, просто нажмите и удерживайте доклет. БОСТОН — 26 сентября 2012 г. — Сегодня компания Google запустила Dots, новое беспроводное аудиорешение Bluetooth, предназначенное для беспроводной передачи звука от одного динамика к другому. Google Dots запускается сегодня в Интернете в Соединенных Штатах и будет доступен для загрузки на Android и iPhone позже в этом году. Точки не требуют громкой связи, поэтому они не будут мешать входящим телефонным звонкам и другим функциям телефона.Их уникальный и простой дизайн позволяет легко перемещать музыку, телефонные звонки и другие звуковые дорожки по всему дому, чтобы вы могли слушать их в большем количестве мест и общаться с большим количеством людей. Точки доступны для одной зарядки до 10 часов использования. Они также обеспечивают до 24 часов работы в режиме ожидания, так что вы можете подключить Dots по всему дому и продолжать наслаждаться музыкой. 1709e42c4c

## **Battery Meter Docklet Crack+ Keygen Full Version [2022-Latest]**

Функции: - Доклет показывает текущее состояние вашей батареи в трее - Доклет позволяет изменить режим доклета. - Вы можете выбрать один из двух режимов лотка. ... 1,32 МБ Часовой пояс / Календарь Docklet Описание: Этот доклет поможет вам отслеживать часовые пояса, предоставляя индикатор часового пояса в реальном времени на рабочем столе. Щелкните мышью, чтобы запустить доклет часового пояса, затем щелкните вкладку «ПОМОЩЬ», чтобы узнать, как использовать доклет. Особенности часового пояса/календаря: - Этот доклет полностью настраиваемый. - Он имеет режим трея, а также режим рабочего стола. ... 3,8 МБ Плавающий доклет Описание: Этот доклет похож на плавающий доклет (графический интерфейс рабочего стола). Вы можете установить его плавающим. Особенности плавающего доклета: - Его можно перетаскивать в разные места на рабочем столе. - Вы можете сделать его плавающим, щелкнув правой кнопкой мыши значок в трее. - Вы можете изменить размер значка в трее. - Вы можете изменить положение значка в трее. - Вы можете выбрать один из двух режимов лотка. ... 2,4 МБ Доклет КМ Описание: Это недавно представленный доклет. Щелкните правой кнопкой мыши значок в области уведомлений и запустите прикрепленное к нему приложение. Вы можете настроить этот доклет, щелкнув правой кнопкой мыши значок на панели задач. Просто обратите внимание, что этот доклет имеет только два режима трея. Особенности доклета КМ: - Вы можете выбрать один из двух режимов лотка. - Вы можете изменить размер значка в трее. - Вы можете настроить этот доклет, изменив размер значка в трее. ... 3,2 МБ Быстрый доклет Описание: Доклет ярлыка — это недавно представленный доклет, который размещает ярлык прямо на рабочем столе. Просто щелкните правой кнопкой мыши значок в трее и запустите прикрепленное к нему приложение. Особенности ярлыка доклета: - Он может отображать всплывающую подсказку с меню для значка в трее при щелчке правой кнопкой мыши. - Вы можете выбрать один из двух режимов лотка. - Вы можете настроить этот доклет, щелкнув правой кнопкой мыши значок в трее. ... 1,1 МБ Доклет календаря Описание: Доклет календаря — это полезное дополнение для RocketDock, которое было разработано, чтобы предоставить вам стильные средства

#### **What's New in the Battery Meter Docklet?**

# **System Requirements For Battery Meter Docklet:**

Минимум: ОС: Виндовс 7 Процессор: Intel Core 2 Duo/AMD Athlon 64 X2 Память: 1 ГБ ОЗУ Минимум: ОС: Windows 7Процессор: Intel Core 2 Duo / AMD Athlon 64 X2Память: 1 ГБ ОЗУ Графика: NVIDIA 8800 GT или аналогичный DirectX: версия 9.0c Минимум: ОС: Виндовс Виста Процессор: Intel Core 2 Duo/AMD Athlon 64 X2 Память: 1 ГБ ОЗУ Графика: NVIDIA 7300

Related links: